**UPES End Semester Examination, May 2023**

**Instructions:**

**Course:** Semester: **Semester: Semester: Semester: Semester: Semester: Semester: Semester: Semester: Semester: Semester: Semester: Semester: Semester: Semester: Semester: Semester: Semester: Program:**  $\qquad \qquad$  **Time** : 03 hrs. **Course Code:** Max. Marks: 100

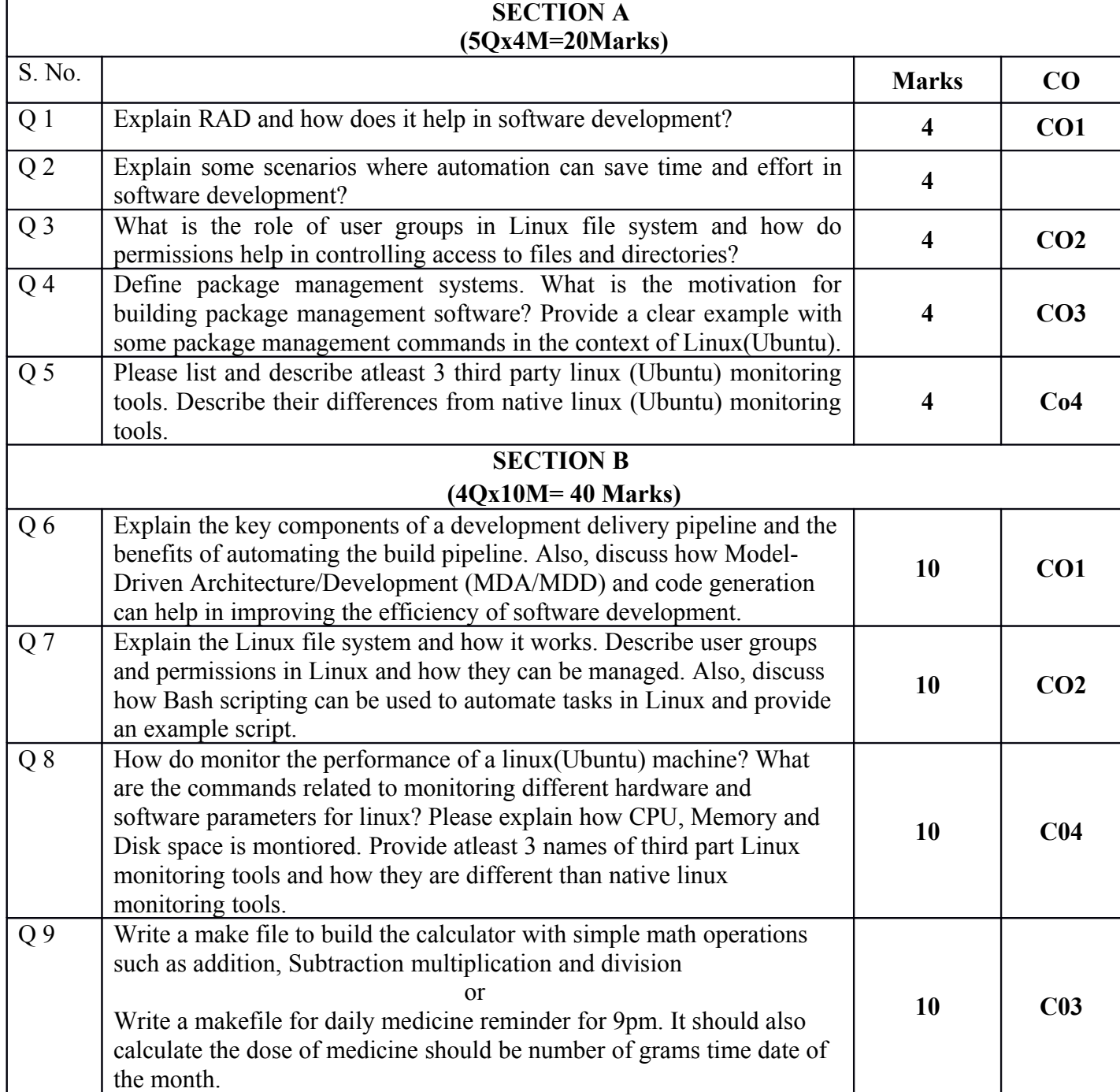

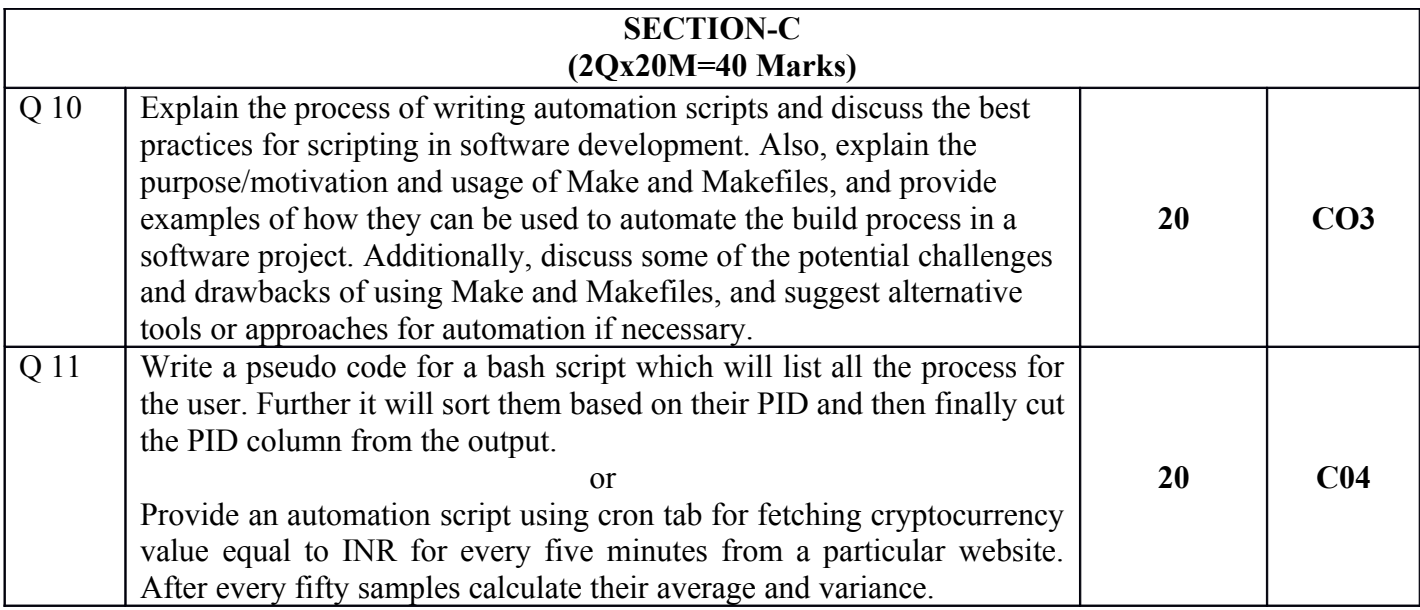